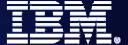

IBM System z Software

Deploying Application Development for composite COBOL,PL1 and Java Application

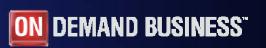

Run

Manage

**Nodel** 

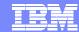

#### **Trademarks**

- The following are trademarks of the International Business Machines Corporation in the United States and/or other countries. For a complete list of IBM Trademarks, see <a href="https://www.ibm.com/legal.copytrade.shtml">www.ibm.com/legal.copytrade.shtml</a>
  - AS/400,CICS,DB2,Domino,E-business logo,ESCON, eServer, FICON,IBM,IBM Logo, IMS, iSeries, Lotus, MVS, Notes, OS/390, pSeries, Rational, RS/6000, S/390, Tivoli, VM/ESA, VSE/ESA, WebSphere, xSeries, z/OS, zSeries, z/VM
- The following are trademarks or registered trademarks of other companies
  - Linux is a registered trademark of Linus Torvalds
  - Java and all Java-related trademarks and logos are trademarks of Sun Microsystems, Inc., in the United States and other countries
  - UNIX is a registered trademark of The Open Group in the United States and other countries.
  - Microsoft, Windows and Windows NT are registered trademarks of Microsoft Corporation.
  - ▶ SET and Secure Electronic Transaction are trademarks owned by SET Secure Electronic Transaction LLC.
  - Intel is a registered trademark of Intel Corporation
  - \* All other products may be trademarks or registered trademarks of their respective companies.

#### Notes:

- Performance is in Internal Throughput Rate (ITR) ratio based on measurements and projections using standard IBM benchmarks in a controlled environment. The actual throughput that any user will experience will vary depending upon considerations such as the amount of multiprogramming in the user's job stream, the I/O configuration, the storage configuration, and the workload processed. Therefore, no assurance can be given that an individual user will achieve throughput improvements equivalent to the performance ratios stated here.
- IBM hardware products are manufactured from new parts, or new and serviceable used parts. Regardless, our warranty terms apply.
- All customer examples cited or described in this presentation are presented as illustrations of the manner in which some customers have used IBM products and the results they may have achieved. Actual environmental costs and performance characteristics will vary depending on individual customer configurations and conditions.
- This publication was produced in the United States. IBM may not offer the products, services or features discussed in this document in other countries, and the information may be subject to change without notice. Consult your local IBM business contact for information on the product or services available in your area.
- All statements regarding IBM's future direction and intent are subject to change or withdrawal without notice, and represent goals and objectives only.

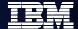

# Agenda

- Where do we fit
- Introduction SOA and WebSphere Developer for zSeries™
- Introduction to tool concepts
- Detail information and demonstration of zOS™ development

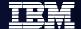

# Enterprise Platform – Life Cycle

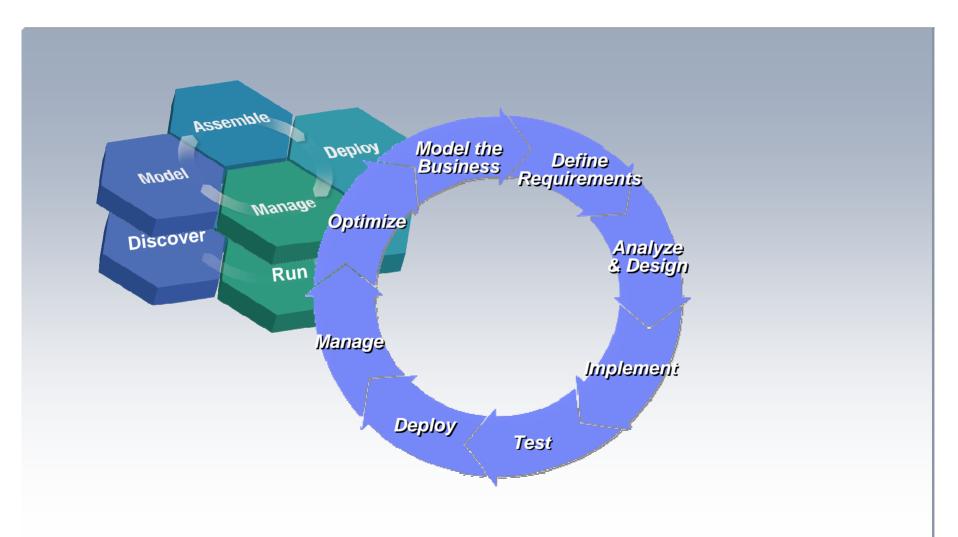

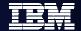

IBM System z process and integrated workflow

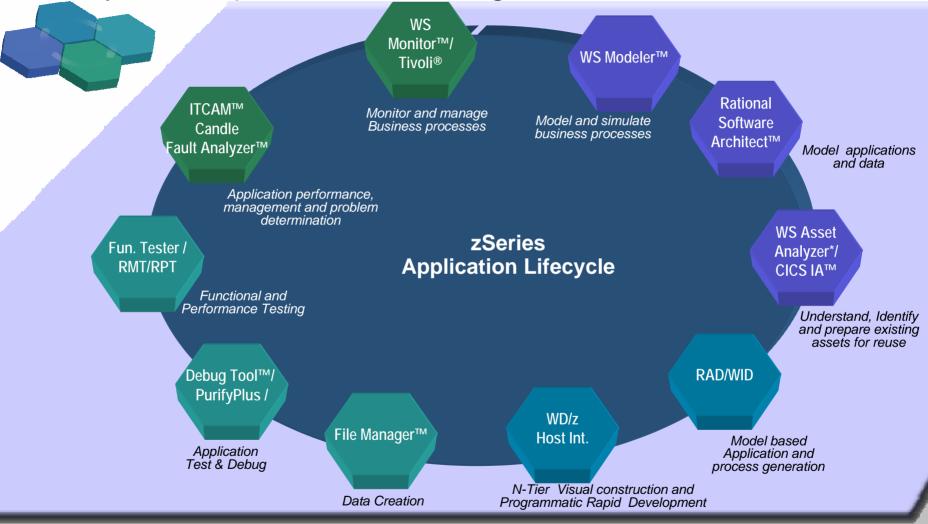

Common Process and Guidance - Reqpro, ClearQuest, Rational Method Composer

Software Configuration Management - ClearCase, ClearQuest, SCLM

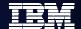

# IBM SDP for System z and Composites

# Model and Discover

- ■WS Business Integration
   Modeler<sup>™</sup>
- Rational Software Architect
- WS Asset
   Analyzer™/CICS IA
  - Facilitate understanding
  - Identify reusable components

# Develop and Integrate

- WebSphere Developer for zSeries
  - > Speed up and simplify:
    - Development
    - Integration
    - Webification
    - Componentization and assembly

# Test, Deploy, and Manage

- ITCAM/ATA
- RPT/Workload Simulator
- System z PD / CICS™ and DB2™ Tools
- Rational
  - Reduce production downtime
    - Function test
    - Simulate application loads
    - Identify bottlenecks
    - Resolve complex faults

#### Run

- WASz, CICS, and IMS™ transactions
- Enterprise COBOL™ and PL/I
- Rational and SCLM<sup>TM</sup> Tools
  - > Highest Qualities of service
  - ➤ Broadest ROI's
  - Utilization of standards/process

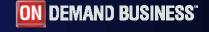

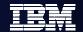

### SOA Reference Architecture

Supporting your SOA Lifecycle

Note that all the blocks in this diagram are yellow. The SOA **Reference Architecture** applies directly to System z for all aspects of service development and integration!

Development Services

Integrated environment <a>t</a> for design and creation of solution assets

Enables collaboration between people, processes & information

#### Interaction Services

Connect with trading partners

**Partner Services** 

#### **Process Services**

Orchestrate and automate busines processes

#### Facilitates communication **ESB** between services

**Business Innovation & Optimization** 

Facilitates better decision-making with real-time business informati

#### **Business App Services**

Build on a robust. scaleable, and secure services environment

#### Infrastructure Services

Optimizes throughput, availability and performance

#### Information Services

Manages diverse data and content in a unified manner

**Access Services** Facilitates interactions

with existing information and application assets

IT Service Management

Manage and secure services. applications resources

Apps & Info Assets

Leverage zSeries middleware for maximum business flexibility.

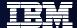

# Agenda

- Where do we fit
- Introduction Modern SOA, CICS, IMS, WAS and WDz
- Introduction to tool concepts
- Detail information and demonstration of zOS development

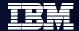

## Enabling a robust, flexible SOA runtime environment

While maximizing the value of existing assets Fully SOA capable!

#### WebSphere Application Server™ V6

March 2005

- Extend existing Java assets with support for Web Services standards and standards-based messaging
- Help ensure 24x7 availability of business-critical applications with clustering and high availability
- Build and deploy Web Services quickly and easily with rapid development and deployment features

#### CICS Transaction Server™ V3.1

March 2005

- Exploit provider/requestor Web service support for CICS assets, based on full Web service standards
- Extend the value of CICS transactions in a mixed language environment
- Build Web services from CICS transactions with no change to existing applications.

#### IMS Transaction and Database™ V9

October 2004

- Exploit Web service support for IMS assets, based on full Web service standards
- Extend the value of IMS transactions in a mixed language environment
- Build Web services from IMS transactions with no change to existing applications

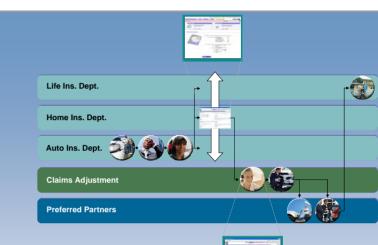

#1 in market share for Application Server software

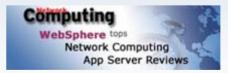

IBM WebSphere Application Server comes out on top

35+ years of maturity and innovation in transaction and data systems

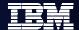

### **CICS Web Services**

- Web services capabilities extend CICS applications directly to a Service Oriented Architecture
  - A CICS application can now be a Web service provider and requester
- Evolution of SOAP for CICS feature
  - Simplification of pipeline and system management
  - Fully integrated into CICS
    - RDO, problem determination, monitoring & statistics
    - New tooling support for easier application development
  - Guidance provided to assist migration from the SOAP for CICS Feature
- Rich set of Web services standards supported
  - 1. SOAP 1.1 and 1.2 to send and receive Web services messages
  - 2. WS-I Basic Profile 1.0a for interoperability with between providers and requesters using SOAP
  - 3. WS-Coordination extensible coordination framework, and specific coordination of transactions
  - 4. WS-AtomicTransaction for transaction coordination
  - 5. WS-Security for authentication and encryption of all or part of a message

SOAP Message Security, Username Token Profile 1.0, X.509 Certificate Token

- Both HTTP and WebSphere MQ network layers supported
  - For flexible deployment options dependant on application and IT requirements
  - CICS applications acting as providers or requesters are agnostic to the transport mechanism used

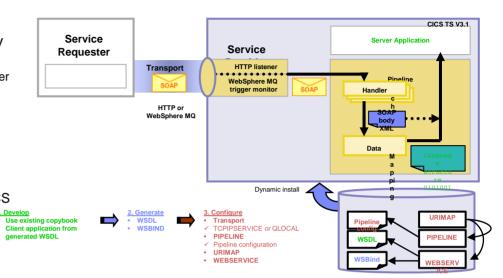

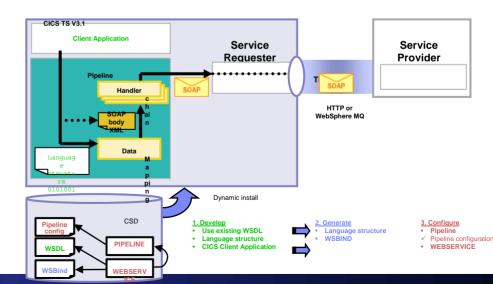

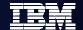

### **IMS And Web Services**

 SOAP for IMS at <u>www.ibm.com/ims</u>

Technology preview received announced in February

- Maximize re-use of customer enterprise assets via standard interfaces
- Support collaboration among IMS and IBM and non-IBM components, both within and beyond enterprise boundaries

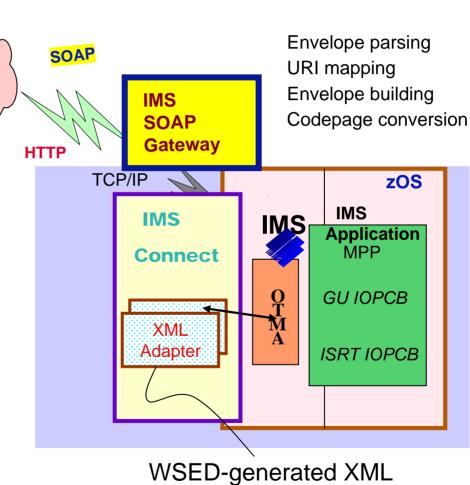

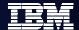

## Mixed Workload Application Components

Spans multiple system and middleware boundaries

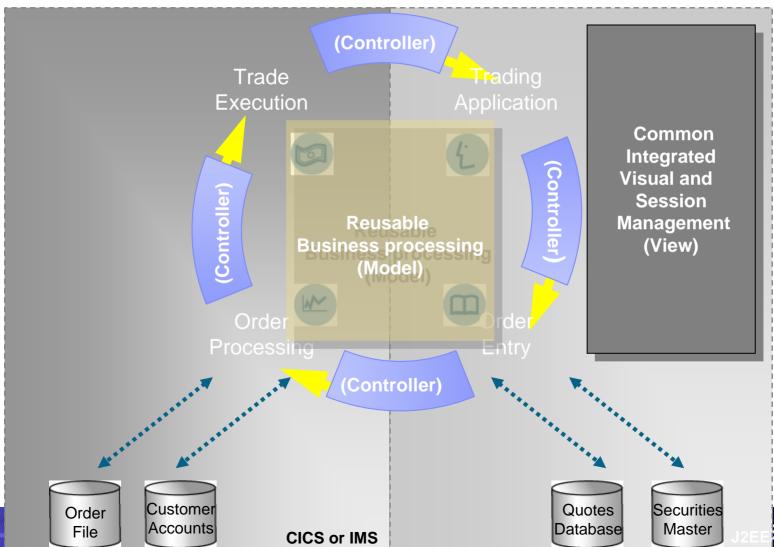

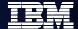

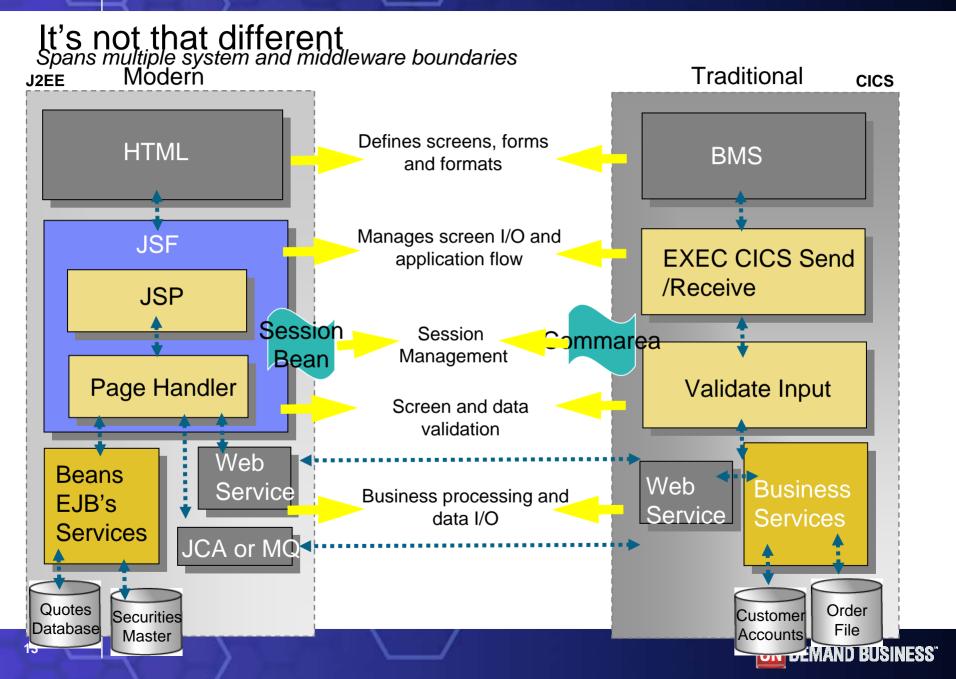

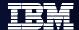

# Agenda

- Where do we fit
- Introduction Modern SOA, CICS, IMS, WAS and WDz
- Introduction to tool concepts
- Detail information and demonstration of zOS development

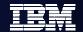

# WebSphere/Rational Development Family

J2EE Developers

Integration Developers/
Advanced J2EE Developers

System z Developers

iSeries ™ Developers

WebSphere Integration
Developer™

WebSphere Developer for zSeries

- Enterprise development organizations
- Leverage and extend existing application
- Web service and connector based enterprise transformation
- Enterprise web to host
- Traditional COBOL/PL/I development

#### **WDS**

- iSeries
  Server and
  eBusiness
  developers
- Leverage and extend iSeries Data, Code and Skills

- Advanced J2EE developers
- Flow composition
- Support of WebSphere Process Server

### Application Developer

#### Site Developer

- Professional Web, Java, XML, and Web services developers
- SCM interface to connect to vendor of your choice
- Embedded WebSphere Application Server Express

- J2EE developers
- Relational DB tools
- Embedded WebSphere Application Server

#### Workbench

IBM's commercially supported version of the Eclipse Workbench

eclipse

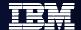

## WebSphere Developer for z/OS

#### What is WebSphere Developer for z/OS?

Brings the power of modern application architectures and rapid application development and robust team support, to diverse enterprise IT organizations

- Intuitive, visual construction based on open standards (JSF and Struts)
- Broad SOA support through Web services and JCA linking visual environments and user sessions to CICS QOS
- Easy to learn, COBOL like language for rapid UI and Business dev.
- Facilities to develop, debug and deploy Java, COBOL, & PL/I applications and services

**V6 New Functionality** 

CICS V3 exploitation - Subsystem support latest - CICS, WAS, DB2

- Connectivity enhancements
  - WSDL automation from existing processing
  - -Support for new CICS WS run time marshallers
  - -XML based COBOL adapter enhancements
  - -JCA connectors supporting latest CTG
- Modern Architectural enhancements
  - -Service Flow Modeler support (Preview)
  - -Leverages support for channels
- Traditional support for:
  - -EGL support for VG based Web Transactions
  - -BMS Editor
- Integration with other IBM application lifecycle products
- Eclipse V3 exploitation

#### V6.0.1

- GA Service Flow Modeler
- 3rd party and open SCM support
- Preview: CICS Patterns "List Detail, CRUD, etc.)

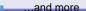

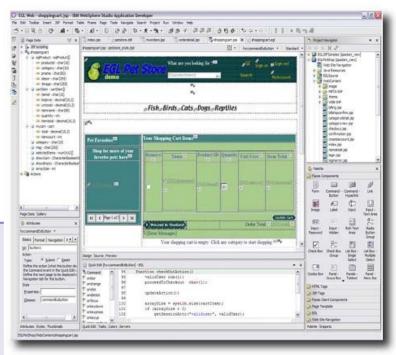

#### **Benefits**

#### Single tool for all application transformation

- Increase developer productivity
- Leverage existing processing by enabling legacy assets to be used in SOA's
- Integrate with lifecycle
- Extend skill sets across the organization
  - Enterprise Generation Language limits need for Java or traditional expertise

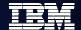

## zOS Application Development tools

- Interactive, workstation-based environment
  - Faster development with less errors
  - Work offline or online
  - Local/workstation projects
- Edit/compile/debug on the workstation
  - Remote or Local
  - Language sensitive editors for COBOL, PL/I, ASM, JCL
  - BMS Map development
- Interactive access to zOS
  - Job generation, submission, and monitoring
  - TSO/USS command execution

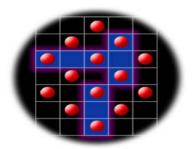

Traditional applications and COBOL/PL/I Services

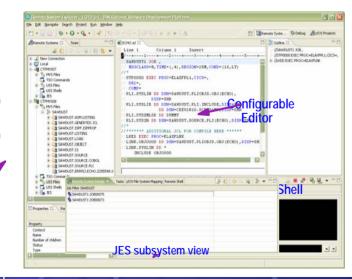

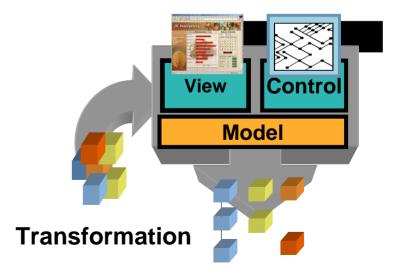

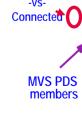

Data set

characteristics

Disconnect

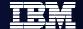

# Web Development tools

- Interactive, Web development
  - Static and Dynamic Web development
  - XML
- Java Development
  - Java and J2EE development
  - Java Server Faces
  - Struts

View

Fish Birds Cats Dogs Reptiles

- EGL 4GL Java/Web development
  - Generate to language of Choice
  - Tight integration to JSF
  - High value modern interfaces modernizes BMS and MFS

Request

Response

Controller

**JSF Servlet** 

**EGL Page** 

Handlers

**JSP** 

(Based on JSF)

Invokes

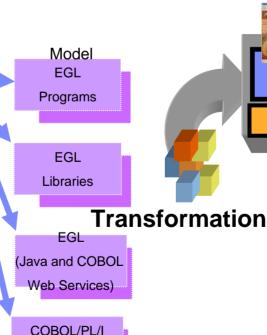

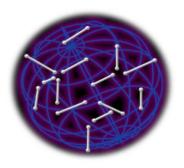

Web applications and services

**View** 

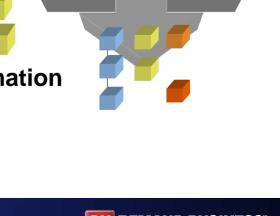

Model

Orderdate: 06/18/2004

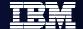

# z/OS Composite Development tools

- Transition of Traditional environments to Web and Mixed Workload or Composite applications
- SOA / SOAP / XML / Enablement
- JCA Support
- Service Flow Modeler
- HATS
- Enterprise Generation Language (EGL) / JSF
  - COBOL/CICS generation
  - Java generation

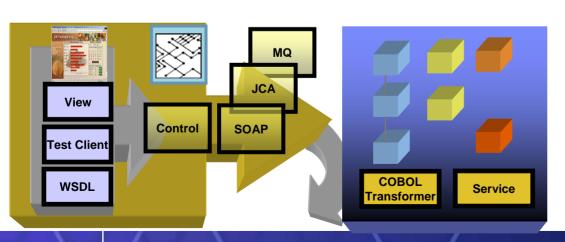

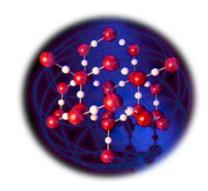

On Demand

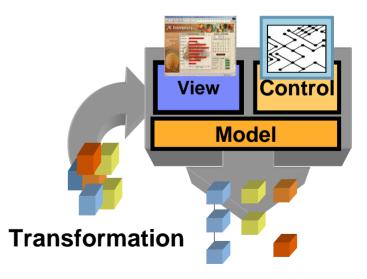

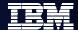

# Agenda

- Where do we fit
- Introduction Modern SOA, CICS, IMS, WAS and WDz
- Introduction to tool concepts
- Detail information and demonstration of ZOS development

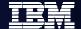

### Host / Client Interaction

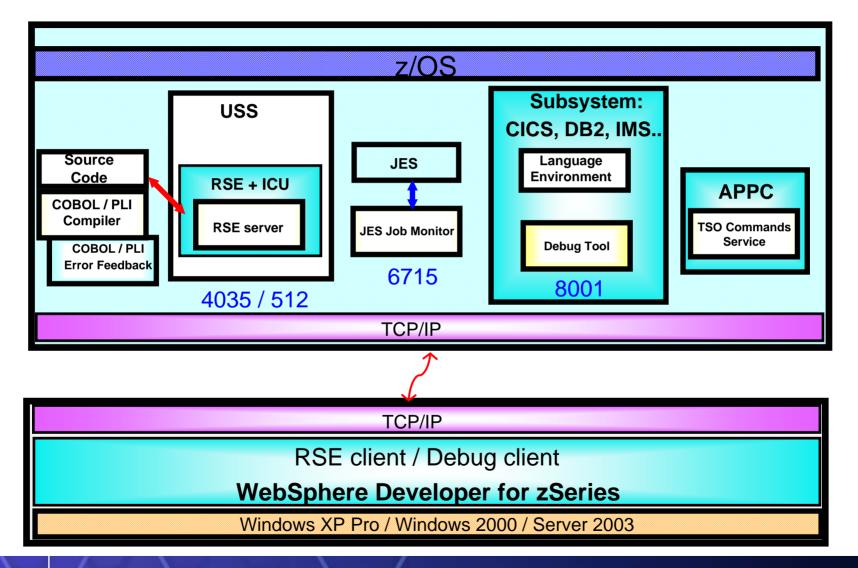

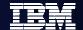

## Perspectives for zOS Application Development

- What's a Perspective?
  - An arrangement of views (windows) and editors targeted for a particular task
- zOS Systems Perspective Remote Systems Explorer (RSE)
  - View of datasets & members
  - TSO Command Processor, Job Monitor, Edit Window
- zOS Projects Perspective
  - IDEs organize work in projects
  - Project properties compile options, link options, etc apply to artifacts in project
  - Remote projects application artifacts exist on zOS
  - Local projects application artifacts existing on the workstation
- EGL Perspectives
  - Works in conjunction with JSF
  - Generates COBOL/CICS or Java

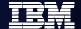

## z/OS System Perspective

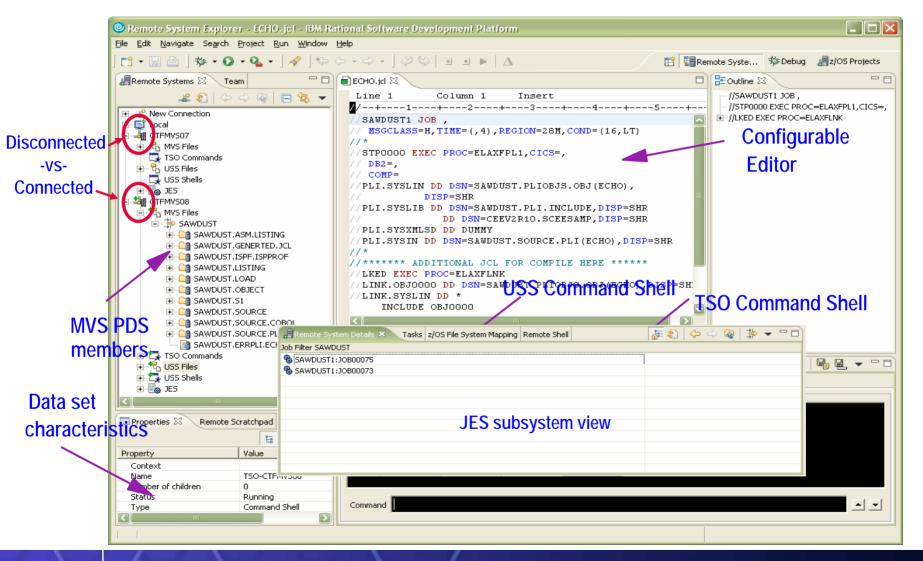

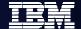

## z/OS Project Perspective – remote project

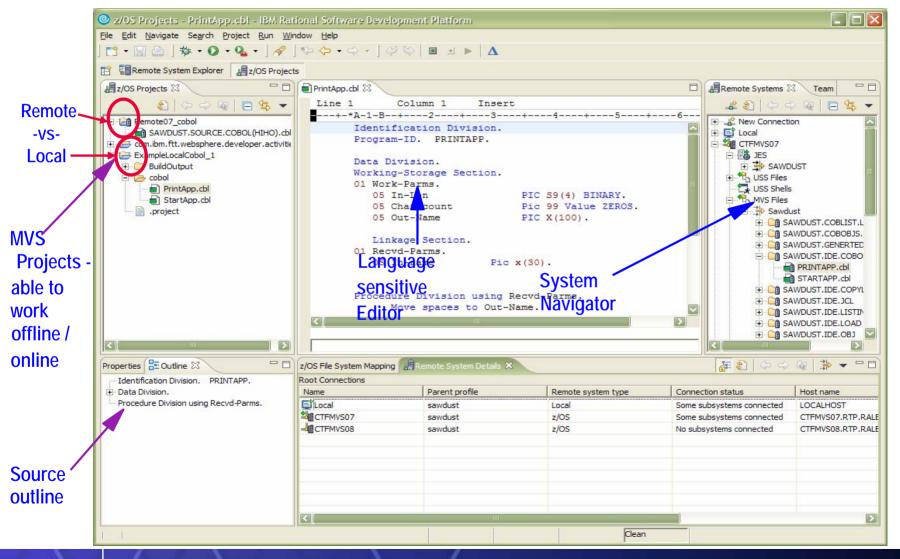

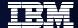

# **Integrated Editor**

- Language Sensitive editing (COBOL, PLI, JCL, etc)
- Code Assist for COBOL, PL/I, HLASM, JCL source
  - language construct completion
  - variable completion
- Open Copybook/Include/Macro
  - Name is resolved via standard search order.
- Both Local and Remote Syntax Check or Compiles / integration with task list
  - Similar to Java, click on task list entry, opens editor on source file
- User extensible via Java
- Used by the debug Perspective to set breakpoints, etc
- Outline view of source for ease of navigation

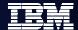

## Remote System Explorer perspective

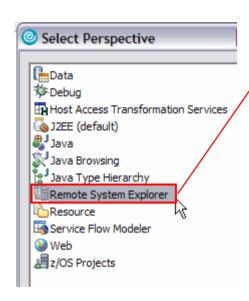

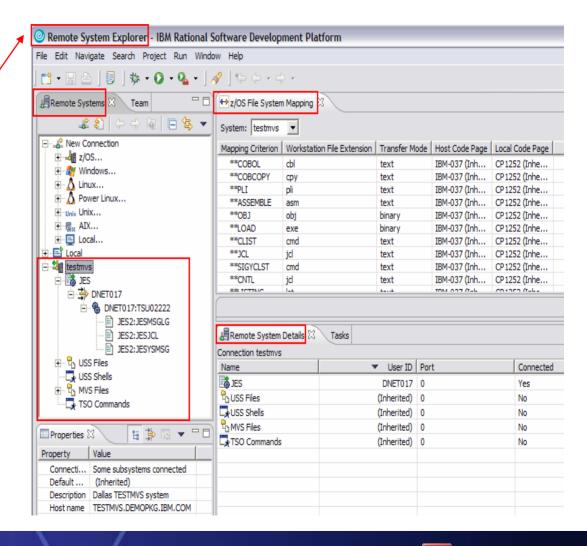

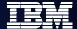

### Flexible Access to Remote Artifacts

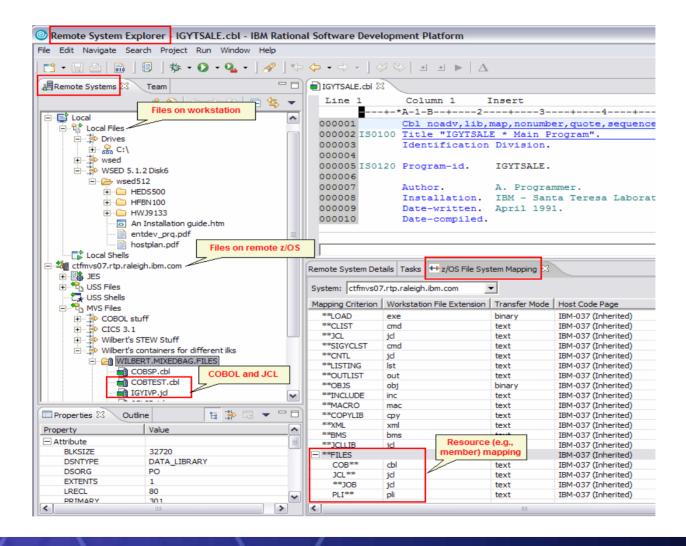

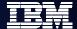

### COBOL and PL/I Content Assist

```
*ACTOORY
  Row 100
                                         1 change
 000085
                 ** New Business Program XML Interface
 000086
 000087
               * XML Stream Byte Length
               * XML Stream
 000088
               * 1 DFHCOMMAREA
 000089
 000090
                 1 a-xml-interface.
                  2 a-xml-int-len
 000091
                                       pic 9(9) binary.
                                      pic x(32768).
 000092
                  2 a-xml-int-txt
               * Procedure Division using DFHCOMMAREA
 000093
 000094
                Procedure Division using a-xml-interf.
 000095
                 Mainline Section.
 000096
                   Enable Exception Handler
 000097
 000098
 000099
                    perform a-register-exception-hand
 000100
 000101
              TO DIVIDE - NOT ON SIZE ERROR - END-DIVIDE
 000102
              W DIVIDE - ON SIZE ERROR - END-DIVIDE
 000103
              W DIVIDE - ON SIZE ERROR - NOT ON SIZE ERROR - END
 000104
 000105
              ABC EJECT.
              ARE ENTRY
              EVALUATE - WHEN - END-EVALUATE
              THE EVALUATE - WHEN - WHEN OTHER - END-EVALUATE
```

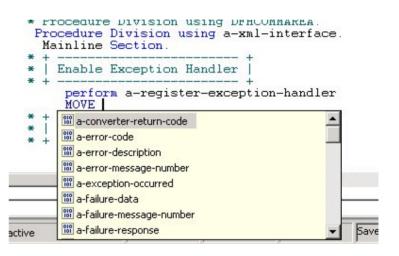

Benefit: Developers complete code more accurately and efficiently.

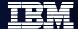

### JCL Generation and Submission

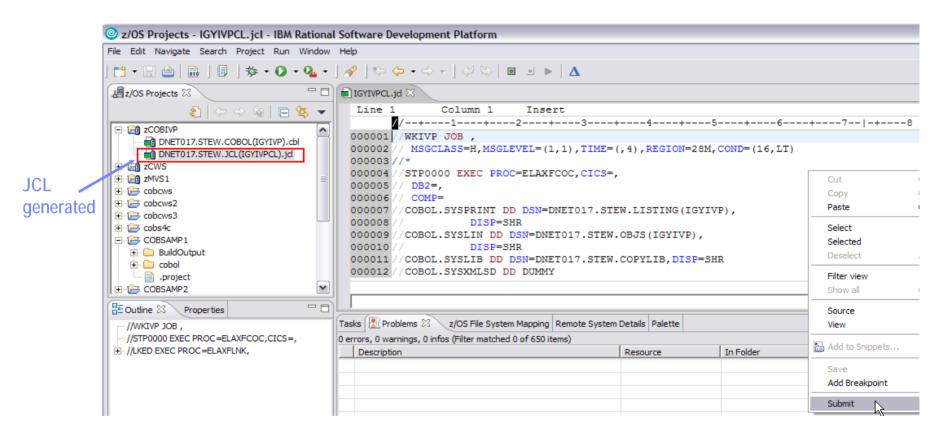

Benefit: Developers focused on business logic and not on writing JCL

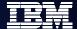

## Monitoring Job Output / Issuing Commands

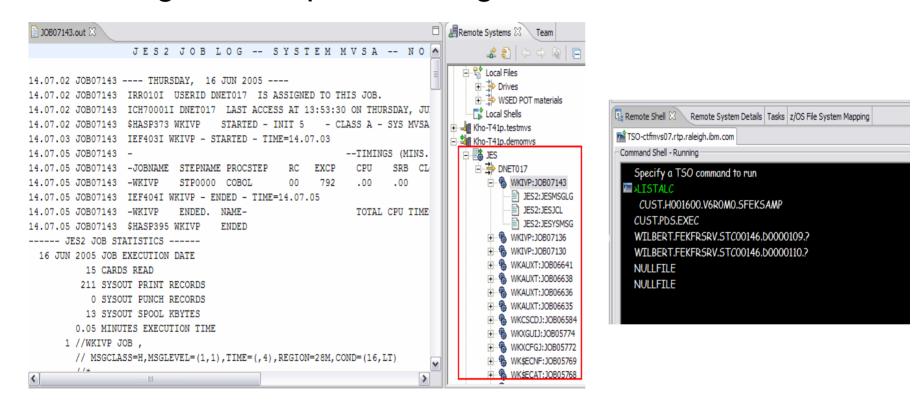

Benefit: Developers do not have to continually switch between systems

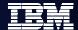

# z/OS Dataset Management

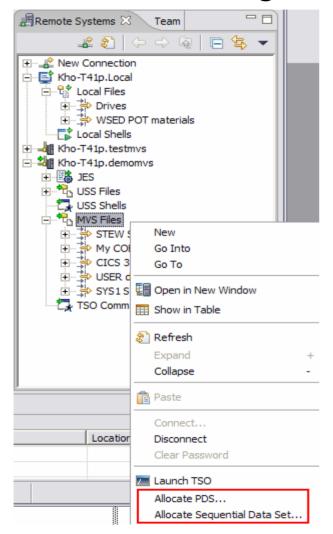

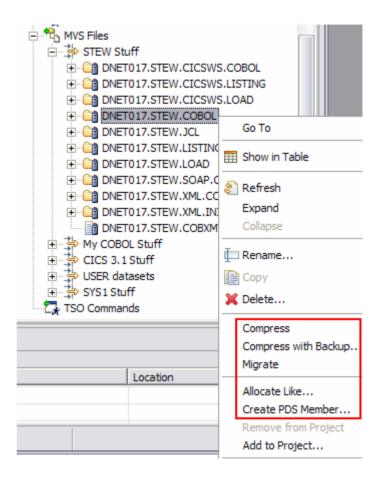

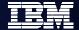

# COBOL and PL/I Remote Edit/Compile/Debug

 Comprehensive state-of-the-art facilities for editing, build and debugging existing or new COBOL or PL/I programs

Remote edit/compile/debug: keep z/OS artifacts on the mainframe and

avoid costly downloads/uploads

- √ Powerful smart editing
- √ Graphical navigation
- √Syntax check
- √ Control of remote compile
- ✓ Compile feedback
- ✓ Graphical debugger on workstation
  - Program executes on mainframe (CICS, IMS, Batch, Stored Procedures)
- Exploits IBM Software Development Platform
  - √Task manager, Projects/Perspectives , etc.
- Live host connectivity (TSO Commands, Job queue mgmt, etc)

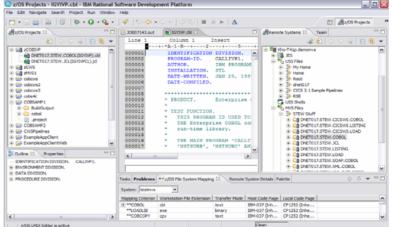

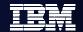

## Using Enterprise COBOL to service-enable z/OS

What's new ...

- XML Language based generation from COBOL data structure
  - XMLGenerate Verb
- WebSphere EJB support
- DB2 V8 preprocessor
- CICS preprocessor
- High speed XML Sax based parsing
  - XMLParse
  - XMLGenerate
  - Related verbs
- Object Oriented Support for Java COBOL Interoperability
- Unicode support
- Similar XML parsing support available in Enterprise PL/I

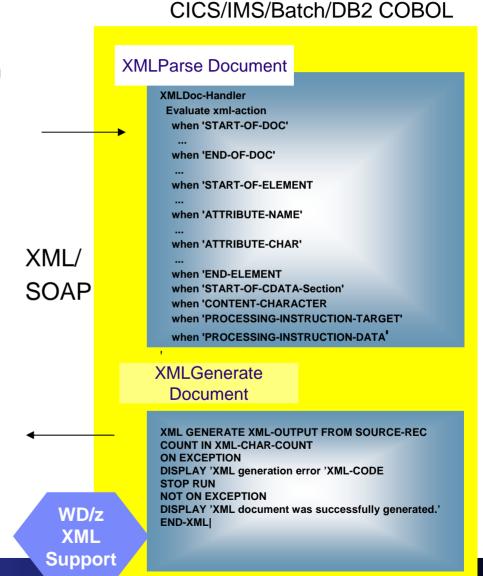

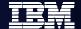

### WDz SOA or ESB *Lite* tools

- Enable Web Services and XML access to existing CICS and IMS transactions
  - XML and Web Services for the Enterprise (XSE)
  - Quickly maps existing COBOL interfaces to XML and Web Services.
  - No code changes for the COBOL application
  - Supports IMS, CICS BMS (terminal-based) & CICS commarea applications
- Model and deploy complex CICS processes to support SOA
  - Service Flow Modeler (SFM)
  - Aggregate CICS transactions into high-level business processes through visual (drag n drop) modeling
  - Highly optimized CICS COBOL runtime to increase overall throughput
  - Supports COBOL commarea-based applications and terminal-based applications
    - Recent Announcement of Note: CICS Service Flow Feature
      - 0 Cost feature
      - Design Web Services / XML flows in WDz
      - Consists of:
        - CICS Service Flow Runtime
        - Limited WDz licensed for:
          - Service Flow Modeler
          - XMLE and Web ServicesXMLE
      - Positioned for all CICS V3 customers needing to simply or programmatically integrate via Web Services

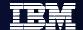

## XML Services for the Enterprise (XSE)

- Provide tools to adapt COBOL based applications
  - Process and produce XML messages
    - Web Services
    - Participate in a larger system that uses XML
- Web Services Enablement wizard
  - Generate Web Service interface from existing COBOL application
  - Bottom-up approach since COBOL at the bottom (base) of the creation process
- XML to COBOL Mapping tool
  - Map existing Web Service interface or XML to existing COBOL app.
  - Meet-in-the-middle since Web Services/XML definition "meets" or maps to the existing COBOL interface
- Batch processor
  - Runs unattended or in batch mode using the bottom-up approach

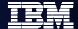

### XML and Web Services Enablement

# Enables COBOL-based applications to consume and produce XML messages

- Leverages XML parsing capabilities of IBM Enterprise COBOL V3.1
- Creates COBOL converter programs
  - ► Inbound to convert XML messages into native COBOL data
  - Outbound to convert native COBOL data into XML messages
- Creates COBOL driver program
  - Illustrate the invocation of converters
  - ► Illustrate the interaction with existing application
- Creates WSDL that describes COBOL based service
- Enables communication with XML based systems
- Batch interface to Web Services Enablement Tool for COBOL
  - Create COBOL adapters and WSDL via command line

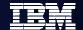

# Web Service Enablement Styles (XSE)

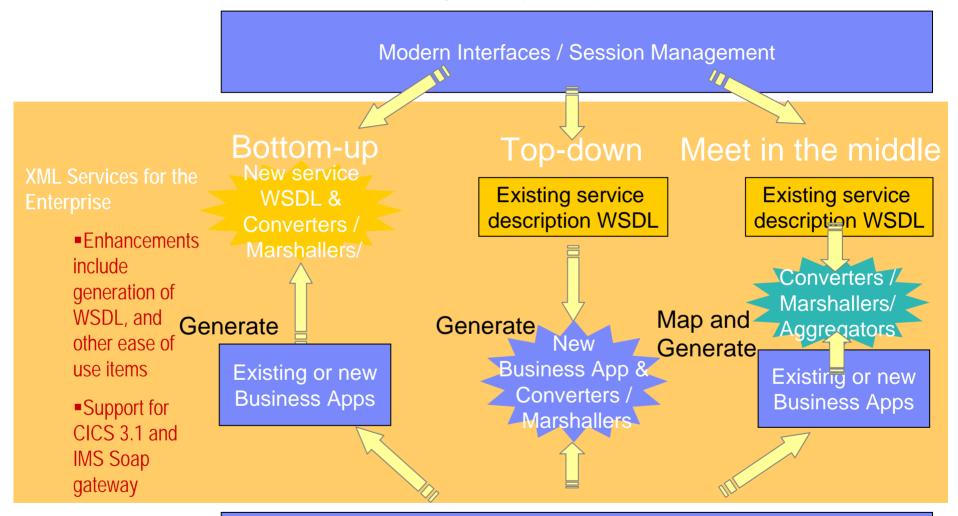

Service and Terminal Flows

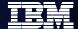

# Mapping COBOL Data

Enables COBOL-based applications to consume and produce XML messages ► Original COBOL program unchanged Input converter COBOL Data declarations Output converter (or complete program) Driver program WebSphere Developer Document schema for zSeries definitions (.xsd) XSE Web Services XML, XSD, DTD, **Description Language** WSDL (WSDL)

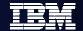

# What is XML Services for the Enterprise (XSE)

#### XSE in WebSphere Developer for zSeries

- Most rapid building of Web services from existing CICS applications
  - Single CICS and IMS transactions enabled for Web Services
  - Supports IMS Message Queue, CICS Commarea and new Channels/Container based applications
  - Rapid generation of WSDL, CICS WSBind, and Adapter generation eliminating complex hand coding of XML to/from language conversions
  - Includes complete Web Services Test and Java generation environment

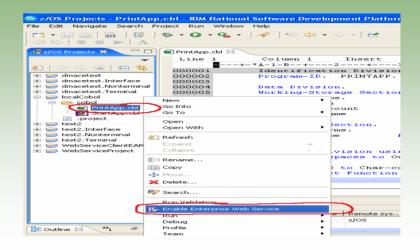

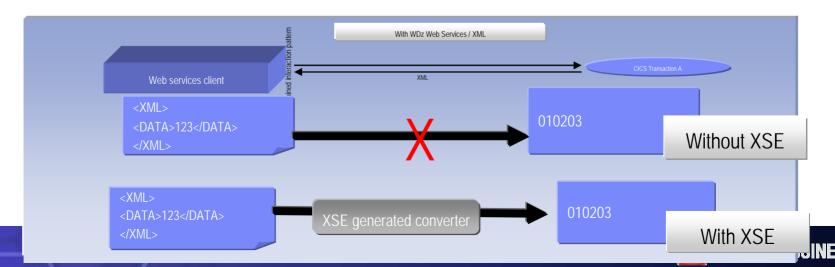

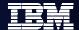

# Converter Types Supported

- Batch, TSO and USS
- IMS SOAP Gateway
- SOAP for CICS

← New!

Web Services for CICS

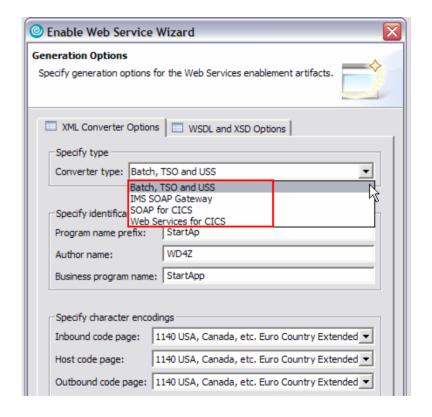

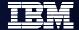

### What is Service Flow Modeler?

### New Feature! Service Flow Modeler in WebSphere Developer for zSeries

- Builds Web services from existing CICS applications
  - Aggregates multiple CICS transactions into high-level business processes through visual modeling
  - Supports CICS BMS (terminal-based) applications & CICS commarea applications
  - Highly optimized CICS runtime supporting Web services and XML interfaces

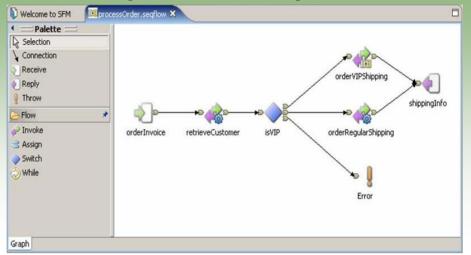

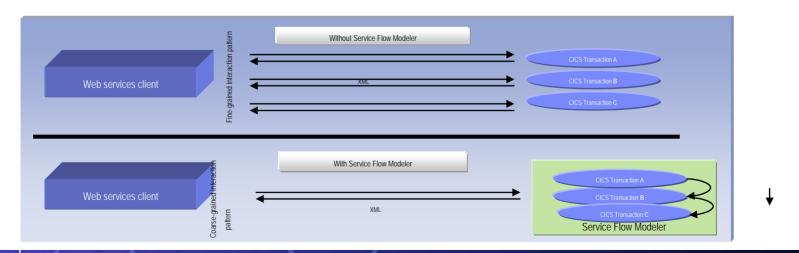

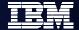

# WDz's Service Flow Modeler Deployment Options

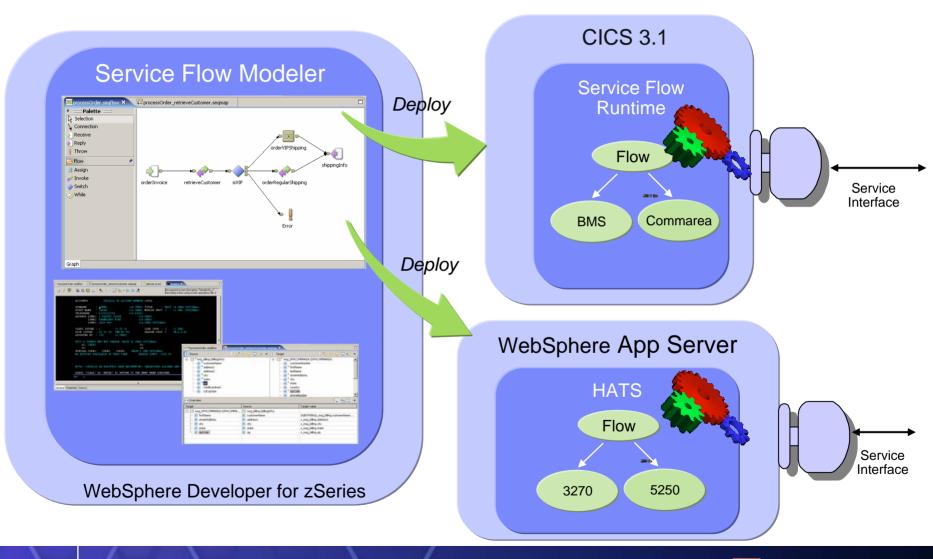

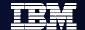

### Test and Problem Determination

Integration speeds time to market

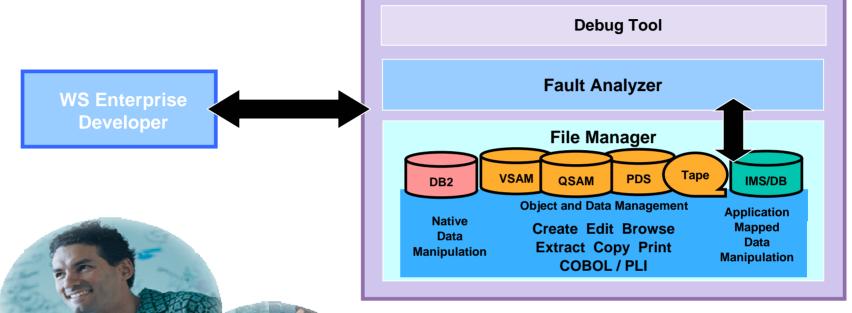

#### **Benefits:**

- Simplify development of zSeries test cases
  - Data creation for DB2, IMS/DB, VSAM, and QSAM
  - ▶ Extract and load
- Reduced deployment complexity
  - Production data validation and creation
- Common environment
  - Reuse of skills across e-bus and traditional applications

Systems Support

Manager

Testing/QA

**Analyst** 

Systems Programme

Development

Manager

**Application** 

Developer

Data
Center
Operator

Application Support

**Analyst** 

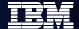

# WebSphere Developer based Debugging

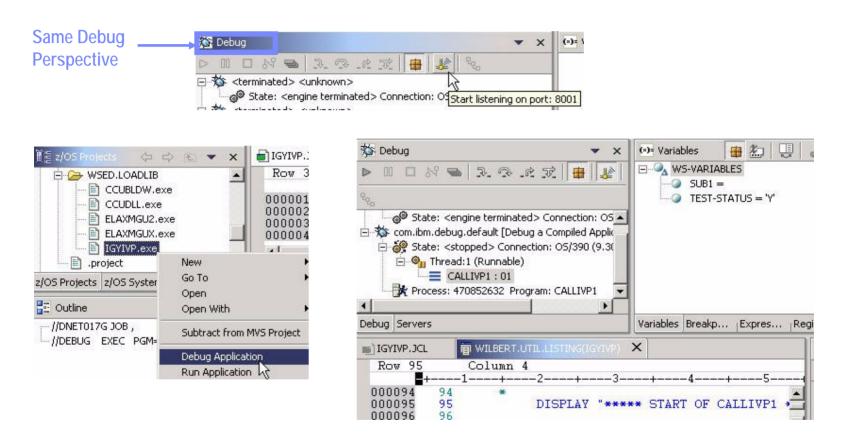

Benefit: Consistent debugging environment for COBOL, PL/I, Java

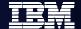

### Gartner: Best Practices for Mainframe SOA

- Act tactical, think strategic
- Evaluate tools that provide good microflow orchestration
- Create services that utilize function from across existing application boundaries.
- Build a reuse culture and technology infrastructure.
- Work with operations to create management/performancemonitoring support.
- Use code understanding/inventory/restructuring tools to improve service granularity.
- Define the role of the mainframe in future application architecture.

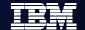

#### IBM zSeries Software Solutions

### Platform Readiness is Key

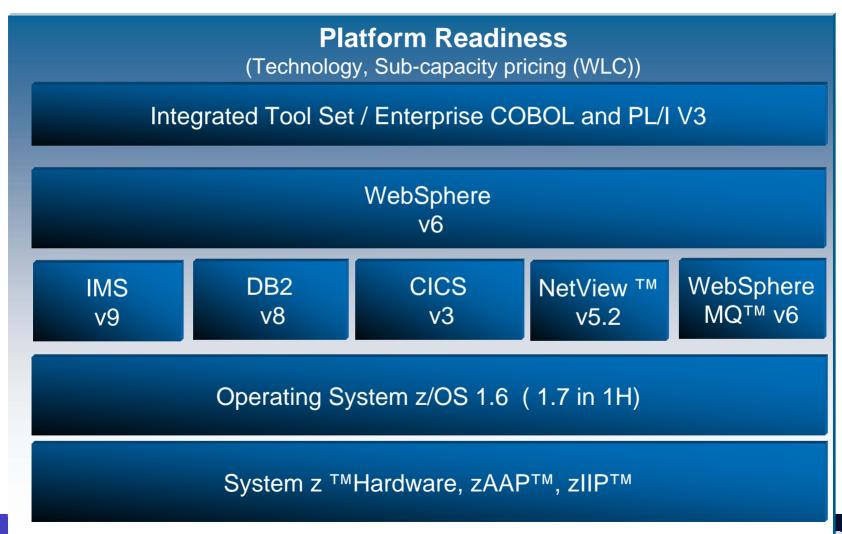

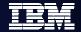

End Game: A Single Point of Access for People and Projects: Moving to The Developer Dashboard Simplify organizational management in mixed workload and distributed environments

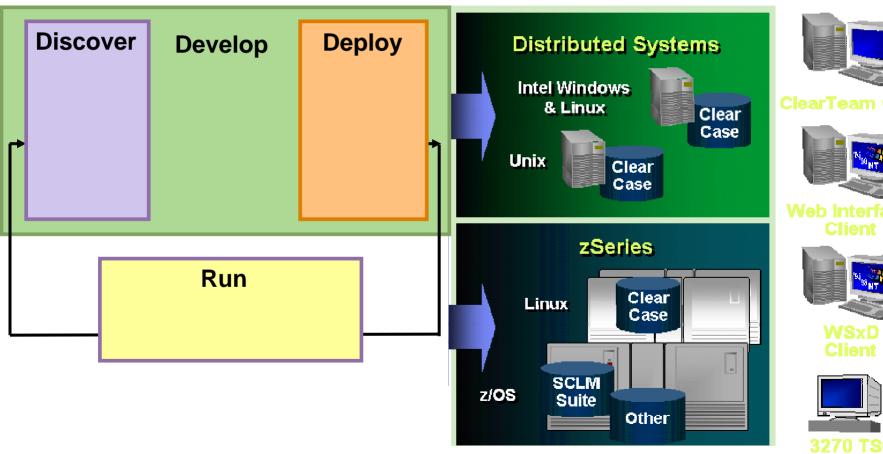

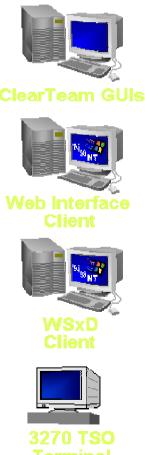